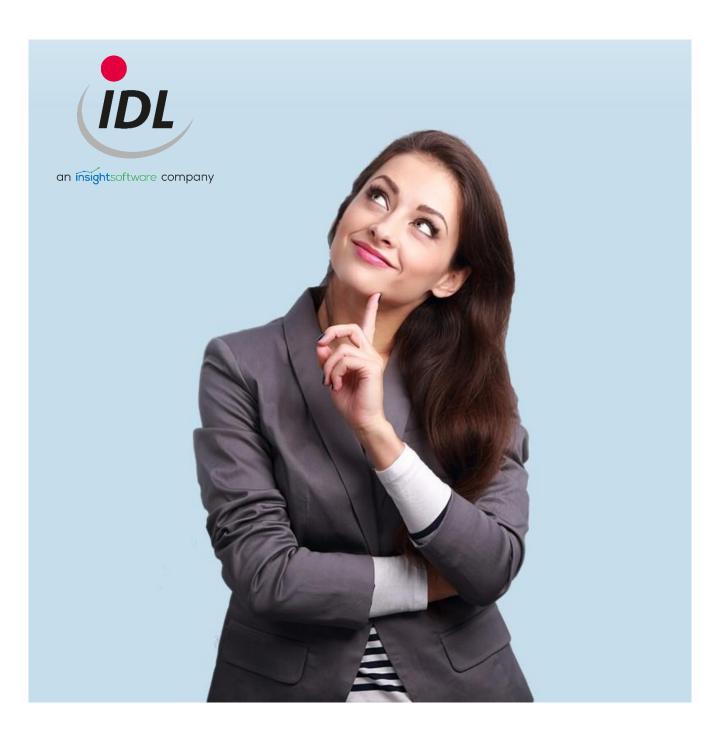

# Release Notes IDL.KONSIS.FORECAST 2022

30.09.2021

# **Table of Contents**

| 1 | Ger          | neral Notes                                                                          | 3 |  |  |  |  |
|---|--------------|--------------------------------------------------------------------------------------|---|--|--|--|--|
|   | 1.1          | About this Release                                                                   | 3 |  |  |  |  |
|   | 1.2          | Data Backup                                                                          | 3 |  |  |  |  |
|   | 1.3          | Migration                                                                            |   |  |  |  |  |
|   | 1.4          | Documentation                                                                        |   |  |  |  |  |
|   | 1.5          | Security                                                                             |   |  |  |  |  |
|   | 1.6<br>1.7   | Technical Information<br>Other Notes                                                 |   |  |  |  |  |
| 2 |              | KONSIS                                                                               |   |  |  |  |  |
| - | 2.1          | Group financial statement                                                            |   |  |  |  |  |
|   | 2.1.         | 1 Differentiated carry forward for voucher of consolidation of debits and credits    | 5 |  |  |  |  |
|   | 2.1.         | 2 Entry field for classification of SK/AE according to statistical / non-statistical | 5 |  |  |  |  |
|   | 2.1.:<br>qua | 3 Consolidation of debits and credits / income and expenses now with statist ntities |   |  |  |  |  |
|   | 2.1.4        | 4 Easier posting of differences from posting records                                 | 5 |  |  |  |  |
|   | 2.1.         | 5 Deferred taxes according to parameters from application LTKE resp. KTKPAR LT       | 5 |  |  |  |  |
|   | 2.1.         | 6 Sequential numbers for further consolidation processing for upstream merger        | 6 |  |  |  |  |
|   | 2.2          | Interfaces                                                                           | 6 |  |  |  |  |
|   | 2.2.         | 1 Additional parameters for interface call                                           | 6 |  |  |  |  |
|   | 2.3          | Master data                                                                          | 6 |  |  |  |  |
|   | 2.3.         | 1 Supplybatch                                                                        | 6 |  |  |  |  |
| 3 | IDL.         | FORECAST                                                                             | 7 |  |  |  |  |
|   | 3.1          | Writing development transactions to IDL.KONSIS                                       |   |  |  |  |  |
|   | 3.2          | Szenario / Planning                                                                  |   |  |  |  |  |
|   | 3.2.         | 1 Distribution function according to previous year (structure)                       | 7 |  |  |  |  |
|   | 3.2.         | Balance copy profile with activated controlling balances / IC balances               |   |  |  |  |  |
|   | 3.2.         | 3 Period selection in the scenario wizard                                            | 7 |  |  |  |  |
|   | 3.2.4        | 4 Currency conversion extended                                                       | 7 |  |  |  |  |
|   | 3.2.         | 5 Extended check at scenario start for GESUBR assignments                            | 7 |  |  |  |  |
|   | 3.2.         | 6 Filter for planning sequences                                                      | 7 |  |  |  |  |
|   | 3.2.         | 7 Start of planning sequence                                                         | 8 |  |  |  |  |
|   | 3.3          | Rules                                                                                | 8 |  |  |  |  |

|   | 3.3.  | .1 No IC account in case of a new   | distribution allocation for third party share      |
|---|-------|-------------------------------------|----------------------------------------------------|
|   | 3.3.  | .2 Warning if a statistical account | is selected as posting account8                    |
|   | 3.3.  | .3 Empty resolution rule            |                                                    |
|   | 3.3.4 | .4 Exception when creating a tran   | sition rule8                                       |
|   | 3.4   | Free spreadsheet                    |                                                    |
|   | 3.4.  | .1 Extension of decimal places in   | he free spreadsheet8                               |
|   | 3.4.  | .2 Copying spreadsheets with the    | same name                                          |
|   | 3.5   | Logs                                | 9                                                  |
|   | 3.5.  | .1 Logging now language indepe      | ndent9                                             |
|   | 3.5.  | .2 Caching the log view when swi    | tching9                                            |
| 4 | IDL.  | XLSLINK                             |                                                    |
|   | 4.1   | Performance improvements            |                                                    |
|   | 4.2   | Formula Editor                      |                                                    |
|   | 4.2.  | .1 Mandatory fields added           |                                                    |
|   | 4.2.  | .2 Fields for the document heade    | rearranged10                                       |
|   | 4.2.  | .3 Case sensitivity enabled         |                                                    |
|   | 4.2.4 | .4 Selection fields added           |                                                    |
|   | 4.2.  | .5 Export order defined             |                                                    |
|   | 4.3   | S/H indicators when exporting grou  | p consolidation entries12                          |
|   | 4.4   | Excel Workbook Cleaner Service      |                                                    |
|   | 4.5   | Note for customers with deprecate   | d IDL.CONNECTOR: Hotfix IDL.XLSLINK for IDL.KONSIS |
|   | 2019. | 9.1 H                               |                                                    |

## **1** General Notes

### 1.1 About this Release

This documentation describes the changes in IDL.KONSIS, IDL.FORECAST, IDL.XLSLINK and IDL Smart Connectivity for SAP compared to Release 2021.1. The minimum requirement for installing this version is the installation of Release 2021.0.

The previously released fixpacks are included.

With this release, maintenance for the 2020.1 release ends.

### 1.2 Data Backup

Before installation, please make a backup of your database(s) and check it to protect against data loss.

### 1.3 Migration

After installation, the release migration for IDL.KONSIS / IDL.FORECAST must always be performed first. After logging in, start the release migration via <Start migration now> in the message window. A restart is not necessary, all applications are available afterwards.

You can find the protocol of the migration under the short word KONVERT (right-click on the corresponding migration).

If the migration is not started in this manner, e.g., because the logged-in user lacks authorization, the call of other applications is blocked. The only exceptions are the applications for maintaining the authorization data if the logged-in user does not have authorization to execute the migration due to the use of individual authorization groups. After manual execution of the migration, IDL.KONSIS / IDL.FORECAST must be restarted.

For the release 2022.0 the conversions for the IDL.KONSIS database are done:

 The new mandatory field "Account class" in the KVA application is filled according to the following rule: For all existing KVA Sx and Ax it is checked whether statistical accounts with balance sheet/profit&loss code > 5 are assigned. If so, they receive the indicator 'S', otherwise 'E'.

### **1.4 Documentation**

In the subdirectory Doku\Release you will find the following documentations

- Technical Installation Instructions
- Operational Installation Instructions
- Release Notes

For the currently valid "Hard- and Software Requirements", please refer to the Customer Portal

https://help.insightsoftware.com/s/article/IDL-Hard-and-Software-Requirements (login required).

### 1.5 Security

TLS 1.3 is used as the communication protocol between the client and the application server. Perfect Forward Secrecy makes it much more difficult to decrypt the connection at a later date.

### **1.6 Technical Information**

The Desktop Client and the IDL LAUNCHER deliver the used JRE (Java Runtime Environment) in the installation directory, so that no separate installation is necessary.

### **1.7 Other Notes**

The functions of IDL.CONNECTOR have not been further developed since the 2016 release. Since the 2020.0 release, the new versions only ensure technical runnability. Runnable Excel sheets can still be used depending on the Excel versions available at that time, but IDL offers only limited support for them.

For alternatives to IDL.CONNECTOR, please contact your consultant or sales contact.

# 2 IDL.KONSIS

### 2.1 Group financial statement

#### 2.1.1 Differentiated carry forward for voucher of consolidation of debits and credits

The carry forward for vouchers of consolidation of debits and credits can now also be made separately for each reconciliation group and not only summarized. To use this function, the corresponding consolidation function must be created in the application KVA and assigned to the basic KVA. Example: For the KVA SK 01 a carry forward KVA SK 01 V is needed and entered as carry forward KVA for SK 01.

#### 2.1.2 Entry field for classification of SK/AE according to statistical / non-statistical

Up to now the classification of consolidation functions for SK/AE was done indirectly via the assignment of accounts to the respective KVA: if a statistical account with balance sheet/profit&loss code 6-9 was assigned, only further statistical accounts could be assigned and no "real" accounts with codes 1-4. To make this clear, there is a new mandatory field "Account class" in the area "3. Options" of the wizard in the application KVA. Here the options 'E' = effective accounts only, 'S' = statistic accounts only and 'M' = Mass statistic accounts only (see below) can be selected. When assigning accounts to these consolidation functions, a corresponding check takes place.

# 2.1.3 Consolidation of debits and credits / income and expenses now with statistical quantities

From now accounts for statistical quantities can also be assigned to the SK/AE. For this purpose, a separate consolidation function has to be created in the application KVA, in which the option 'M' = Mass statistic accounts only is selected in the new field "Account class".

#### 2.1.4 Easier posting of differences from posting records

When managing business areas, the posting of differences per posting record (application UBR/IC-UBR) has been simplified if the document as a whole has no difference. Provided that the non-cash difference at the respective voucher is 0.00, any differences in the individual posting record numbers per business area can be automatically cleared using the "Post non-cash difference" function. The difference is cleared via the business area of the relevant posting record number with the account threshold value according to KTKPAR and the relevant controlling object in each case.

#### 2.1.5 Deferred taxes according to parameters from application LTKE resp. KTKPAR LT

Until now, deferred taxes on consolidation postings were always posted to the accounts selected in KTKPAR LT. While deviating tax rates were also taken from the application LTK, accounts selected here were ignored by the function in the group. Now these are also used for the entries in the group. Only if no accounts are specified in LTK the accounts from KTKPAR LT are used.

#### 2.1.6 Sequential numbers for further consolidation processing for upstream merger

For the upstream merger consolidation processing with flag PZ there is now also a sequential number in the consolidation processing of the document number.

### 2.2 Interfaces

#### 2.2.1 Additional parameters for interface call

When calling the SAP interface with SSISIntegrator.JAR, the following additional parameters can now be stored in the MEN application:

- It is now possible to specify that the 64 bit mode is used instead of the 32 bit mode. (-USE32BIT "F"). 32 Bit Modus on (-USE32BIT "T").
- In addition to the package parameters you can also pass self-defined project parameters with prefix proj\_

Example.:

ssisintegrator.jar -SERVER "servername" -package "/SSISDB/Test/K010ToExcel.dtsx" -USE32BIT "F" -pIMPUSER %UI -proj\_KTP "GES001"

### 2.3 Master data

#### 2.3.1 Supplybatch

The integrated supplybatch has been updated with an assignment of equity consolidation to equity column (see report).

# **3 IDL.FORECAST**

### 3.1 Writing development transactions to IDL.KONSIS

With the current release, you can now assign (plan) posting keys to account transactions and write them together as development transactions to IDL.KONSIS. Of course, this also applies to fixed asset objects in the case of fixed asset accounts.

### 3.2 Szenario / Planning

#### 3.2.1 Distribution function according to previous year (structure)

In the scenario it is now possible to copy only the structure/distribution of values from the ACTUAL (or another template) and then transfer them to already existing, other values in the plan, so that they are distributed in exactly the same way as in the ACTUAL / template. This is possible for selected items and accounts as well as for the entire structure of a scenario.

#### 3.2.2 Balance copy profile with activated controlling balances / IC balances

The options for controlling balances and IC balances can now be changed in each scenario. The presetting of these options for new (copy) profiles depends on whether the current scenario works with Controlling or with IC. If the options are selected although the current scenario does not have Controlling or IC, a warning message appears.

#### 3.2.3 Period selection in the scenario wizard

The period selection has been optically revised.

#### 3.2.4 Currency conversion extended

The currency conversion now supports monthly average conversion rates when applying the IC-Planning.

#### 3.2.5 Extended check at scenario start for GESUBR assignments

When starting a scenario, the system checks whether corresponding entries exist in GESUBR for the set company and business area and the periods and data types of the scenario and, if not, asks the user whether the entries should be created. It is now possible to automatically generate the missing GESUBR entries not only for the target data type, but also for the source data type.

#### 3.2.6 Filter for planning sequences

For the planning sequences (planning monitor), a filter on the name of the sequence has been added so that the overview can be narrowed down accordingly.

#### 3.2.7 Start of planning sequence

After starting the sequence in the sequence control, the Windows waiting animation is now displayed.

### 3.3 Rules

#### 3.3.1 No IC account in case of a new distribution allocation for third party share

When adding a new split assignment to a rule's account assignment, only accounts matching the IC constraint will be used, even if all matching accounts have already been assigned to the source account.

#### 3.3.2 Warning if a statistical account is selected as posting account

To avoid differences in the reconciliation block, a warning is issued in the Wizard / during the plausibility check if statistical accounts are selected as posting accounts.

#### 3.3.3 Empty resolution rule

In one constellation, saved empty resolution rules were not shown as incomplete in the rule template tree. This has been corrected.

#### 3.3.4 Exception when creating a transition rule

When creating a transition rule in a scenario without P&L and balance sheet account, an exception was displayed. Now the transition rule is opened and the missing accounts are pointed out.

### 3.4 Free spreadsheet

#### 3.4.1 Extension of decimal places in the free spreadsheet

In the free spreadsheet, numbers with more than two decimal places can now be entered. This allows significant rounding differences to be avoided, e.g. for factors / key figures with which large values are multiplied later.

Formulas, with the exception of the RND formula (rounding), continue to return values with two decimal places.

#### 3.4.2 Copying spreadsheets with the same name

Spreadsheets could be accidentally copied multiple times by fast clicking. After the first click, a lock is now set so that multiple copying with the same name is no longer possible.

### 3.5 Logs

#### 3.5.1 Logging now language independent

Alle entries of the IDL.FORECAST Protocols are now presented in the language of the viewer user, even if user with other languages have been the trigger of the entries.

#### 3.5.2 Caching the log view when switching

The log view is now always updated when switching from the scenario logs to the parent logs.

# 4 IDL.XLSLINK

### 4.1 Performance improvements

The performance of a query of group account balances with balance option KTK in an overall group with 46 subgroups and a total of 300 companies took several minutes for a customer in that situation. Through targeted optimization, the waiting time was reduced by 86%, which is a 7fold increase of Performance.

### 4.2 Formula Editor

In Release 2022.0, we have added a number of enhancements to the formula editor.

#### 4.2.1 Mandatory fields added

The "Group/subgroup" field is now a mandatory field at group level in the read functions

- Group monitor
- Accruals transactions
- Account balances
- Asset transactions
- Capital transactions
- Account balances
- Other mirror transactions
- Controlling balances

The "Company" field is now a required field instead of "Group" for the Group Controlling Objects read function, and for the "Mirror Columns" read function, the "Mode" field has become a required field.

For the export function "Exchange rates" all fields are now mandatory and for the export function "Groups/Subgroups" the field Short text has become mandatory.

#### 4.2.2 Fields for the document header rearranged

In the export function "Group postings" the fields for the document header are now arranged upwards and thus logically before the posting fields.

#### 4.2.3 Case sensitivity enabled

For the "Companies" export function, upper and lower case letters are now allowed in both the "Legal form" and "Commercial register" fields.

#### 4.2.4 Selection fields added

For the export function "Report-Ident" the field "Report-Type" has been extended to a selection field with the possible report types.

| omatisches Spei | ichem 💽 F 🤘            | ~ C4 ~ =      |                                                                                                    | Mappe2 - Excel                    |            |                                                                                                    |                                                                                                    |                   | hen                                                                                                    |              |            |                                     |                                  |        |       |   |
|-----------------|------------------------|---------------|----------------------------------------------------------------------------------------------------|-----------------------------------|------------|----------------------------------------------------------------------------------------------------|----------------------------------------------------------------------------------------------------|-------------------|----------------------------------------------------------------------------------------------------|--------------|------------|-------------------------------------|----------------------------------|--------|-------|---|
| Start           | Einfügen Seitenla      | yout Formel   | In Daten Überprüfen Ansicht Entw                                                                                                    | wicklertools Hilfe IDLXLS         | INK        |                                                                                                    |                                                                                                    |                   |                                                                                                    |              |            |                                     |                                  |        |       |   |
| L Formel 😣 A    | Abbrechen Info-Anzeige | 柠 Selektierte | r Bereich Feld/Auswahlliste - Verpacken - 🍄                                                                                                    | Selektierter Bereich Zurücksetzen | Nullzeiche | en ergänzen                                                                                                    | Einstellungen (Zelleni                                                                                                    | halt) ~ IDLXLSLIN | K Hauptanwendung ~                                                                                                    |              |            |                                     |                                  |        |       |   |
|                 |                        | " Tabellenble |                                                                                                    | Tabellenblatt Datei v             | IDL Excel- | -Passwort                                                                                                    | IDL Zwischenablage ~                                                                                                    |                   |                                                                                                    |              |            |                                     |                                  |        |       |   |
|                 |                        | Arbeitsma     | ppe                                                                                                    | Arbeitsmappe                      | Feld/Ausy  | wahlliste ~                                                                                                    | Extras ~                                                                                                    |                   |                                                                                                    |              |            |                                     |                                  |        |       |   |
| IDL             | XLS                    |               |                                                                                                    |                                   |            | - • ×                                                                                                    | Werkze                                                                                                    | uge               |                                                                                                    |              |            |                                     |                                  |        |       |   |
| * :             | :                      |               | Report-Typ                                                                                                    |                                   |            |                                                                                                    |                                                                                                    |                   |                                                                                                    |              |            |                                     |                                  |        |       |   |
| A               | Report-Typ             | Kurztext      | Bezeichnung                                                                                                    | Anzeige                           |            |                                                                                                    | м                                                                                                    | N                 | 0 P                                                                                                    | Q            | R S        | т                                   | U                                | V      | w     | Х |
|                 | С                      | ControlRep    |                                                                                                    | С                                 |            |                                                                                                    |                                                                                                    |                   |                                                                                                    |              |            |                                     |                                  |        |       |   |
|                 | D                      | Spiegel       | Spiegel                                                                                                    | D                                 |            |                                                                                                    |                                                                                                    |                   |                                                                                                    |              |            |                                     |                                  |        |       |   |
|                 | E                      |               | Bilanz/GuV-Report                                                                                                    | E                                 |            |                                                                                                    |                                                                                                    |                   |                                                                                                    |              |            |                                     |                                  |        |       |   |
|                 | F                      | KapitFluss    | Kapitalflussreport                                                                                                    | F                                 |            |                                                                                                    |                                                                                                    |                   |                                                                                                    |              |            |                                     |                                  |        |       |   |
|                 | P                      |               | Perioden-Bilanz/GuV-Report                                                                                                    | P                                 |            |                                                                                                    |                                                                                                    |                   |                                                                                                    |              |            |                                     |                                  |        |       |   |
|                 | Q                      | BGPerS/I      | Perioden-Kapitalflussreport<br>Perioden-Bilanz/GuV-Report für Soll/Ist-Vergl                                                                                                    |                                   |            |                                                                                                    |                                                                                                    |                   |                                                                                                    |              |            |                                     |                                  |        |       |   |
|                 | T                      | TkReport      | Teilkonzernreport                                                                                                    | T                                 |            |                                                                                                    |                                                                                                    |                   |                                                                                                    |              |            |                                     |                                  |        |       |   |
|                 | v                      | KonsolRep     | Konsolidierungsreport                                                                                                    | v                                 |            |                                                                                                    |                                                                                                    |                   |                                                                                                    |              |            |                                     |                                  |        |       |   |
|                 | w                      |               | Konsolidierungs-Kapitalflussreport                                                                                                    | W                                 |            |                                                                                                    |                                                                                                    |                   |                                                                                                    |              |            |                                     |                                  |        |       |   |
|                 |                        | - aprilations | reneard on the respiration of the respiration of th |                                   |            | - 1                                                                                                    |                                                                                                    |                   |                                                                                                    |              |            |                                     |                                  |        | _ 0 × |   |
|                 | -                      |               |                                                                                                    |                                   |            | - 1                                                                                                    |                                                                                                    | IDL For           | mel - Expe                                                                                                    | nktion : Rep | ort-Ident  |                                     |                                  |        |       | - |
|                 | -                      |               |                                                                                                    |                                   |            | - 1                                                                                                    |                                                                                                    |                   |                                                                                                    |              |            |                                     |                                  |        |       | - |
|                 |                        |               |                                                                                                    |                                   |            |                                                                                                    | ereiche /                                                                                                    |                   |                                                                                                    |              |            |                                     |                                  |        | ^     | - |
|                 |                        |               |                                                                                                    |                                   |            |                                                                                                    |                                                                                                    |                   |                                                                                                    |              |            |                                     |                                  |        |       |   |
|                 |                        |               |                                                                                                    |                                   |            |                                                                                                    | eilenbeschreibunge                                                                                                    |                   | System C                                                                                                    | ONNECTO      | con        |                                     |                                  |        |       |   |
|                 | Zeilen geleser         | : 10          |                                                                                                    | Abbrechen                         | OK         |                                                                                                    | eilenbeschreibunge<br>spaltenbezeichnung<br>spaltenoptionen                                                                                                    |                   | System C                                                                                                    | ONNECTO      | con        |                                     |                                  |        |       | E |
|                 | Zeilen geleser         | : 10          |                                                                                                    | Abbrechen                         |            | <                                                                                                    | paltenbezeichnung<br>paltenoptionen<br>psschlüssel                                                                                                    |                   |                                                                                                    |              |            |                                     |                                  |        |       | E |
|                 | Zeilen geleser         | : 10          |                                                                                                    | Abbrechen                         |            | C Position                                                                                                    | paltenbezeichnung<br>paltenoptionen<br>sschlüssel<br>en                                                                                                    |                   | System C<br>Report-ident T                                                                                                    |              | con<br>(TE |                                     | port-Typ                         |        |       | E |
|                 | Zeilen geleser         | : 10          |                                                                                                    | Abbrechen                         |            | © Position                                                                                                    | paltenbezeichnung<br>paltenoptionen<br>gsschlüssel<br>en<br>en+Konten-Zuordnu                                                                                                    |                   |                                                                                                    |              |            | Rej<br>Referenz-R                   |                                  |        |       |   |
|                 | Zeilen geleser         | : 10          |                                                                                                    | Abbrechen                         |            | © Position<br>© Position<br>© Controlli<br>© Wahrun                                                                                                    | paltenbezeichnung<br>paltenoptionen<br>sschlüssel<br>en<br>en+Konten-Zuordnungobjekte<br>gskennzeichen                                                                                                    |                   |                                                                                                    |              |            |                                     |                                  |        |       |   |
|                 | Zeilen geleser         | . 10          |                                                                                                    | Abbrechen                         |            | Position     Position     Controlli     Wahrun     Anlagen                                                                                                    | paltenbezeichnung<br>paltenoptionen<br>psschlüssel<br>en<br>en+Konten-Zuordnungobjekte<br>pskennzeichen<br>objekte                                                                                                    |                   | Report-Ident T                                                                                                    |              |            |                                     |                                  |        |       |   |
|                 | Zeilen geleser         | c 10          |                                                                                                    | Abbrachen                         |            | Position     Position     Controlli     Wahrun     Anlagen     Formel-I                                                                                                    | paltenbezeichnung<br>paltenoptionen<br>psschlüssel<br>en<br>en+Konten-Zuordnungobjekte<br>pskennzeichen<br>objekte<br>Editor                                                                                                    |                   | Report-Ident T<br>Sprache<br>Bezeichnung                                                                                      |              |            |                                     |                                  |        |       |   |
|                 | Zeilen geleser         | . 10          |                                                                                                    | Abbrechen                         |            | © Position<br>© Position<br>© Controlli<br>© Währun<br>© Anlagen<br>© Formel-I<br>© Umsetz<br>© Länderk                                                                                                    | paltenbezeichnung<br>paltenbezeichnung<br>paltenoptionen<br>pschlüssel<br>en<br>en+Konten-Zuordnung<br>bjekte<br>skennzeichen<br>bijekte<br>dittor<br>gruppen Zuordnunge<br>ennzeichen                                                                                                    |                   | Report-ident T                                                                                                    |              |            |                                     |                                  |        |       |   |
|                 | Zeilen geleser         | : 10          |                                                                                                    | Abbrechen                         |            | Position     Position     Position     Controlli     Wahrun     Anlagen     Formel-I     Umsetz     Landerk     Belegkn                                                                                                    | paltenbezeichnung<br>paltenoptionen<br>jsschlüssel<br>en<br>en+Konten-Zuordnu-<br>ngobjekte<br>gskennzeichen<br>bojekte<br>Editor<br>gruppen Zuordnunge<br>ennzeichen<br>ise / Konsolidierun                                                                                                    |                   | Report-ident T<br>Sprache<br>Bezeichnung<br>Kurztext                                                                          |              |            | Referenz-R                          | teport-ID                        |        |       |   |
|                 | Zeilen geleser         | . 10          |                                                                                                    | Abbrechen                         |            | Position     Position     Position     Controlli     Wahrun     Anlagen     Formel-I     Umsetz     Landerk     Belegkri     Prüfrege                                                                                                    | paltenbezeichnung<br>paltenbezeichnung<br>paltenoptionen<br>spschlüssel<br>en<br>en+Konten-Zuordnung<br>skennzeichen<br>spiekte<br>Editor<br>rruppen Zuordnung<br>ennzeichen<br>sise / Konsolidierun<br>in                                                                                                    | Report-Id         | Report-Ident T<br>Sprache<br>Bezeichnung                                                                                      |              |            | Referenz-R                          |                                  |        |       |   |
|                 | Zeilen geleser         | : 10          |                                                                                                    | Abbrechen                         |            | Position     Position     Position     Controlli     Wahrun     Anlagen     Formel-I     Umsetz     Landerk     Belegkri     Prüfrege                                                                                                    | spaltenbezeichnung<br>spaltenbezeichnung<br>spattenoptionen<br>seschlüssel<br>en<br>en +Konten-Zuordnu<br>gobjekte<br>skennzeichen<br>bijekte<br>Editor<br>rruppen Zuordnunge<br>enzeichen<br>isse / Konsolidierun<br>In<br>In/Positionen                                                                                                    |                   | Report-ident T<br>Sprache<br>Bezeichnung<br>Kurztext                                                                          |              |            | Referenz-R                          | teport-ID                        |        |       |   |
|                 | Zeilen geleser         | ε 10          |                                                                                                    | Abbrechen                         |            | Orestion     Orestion     Orestion     Orestion     Orestion     Orestion     Orestion     Orestion     Orestion     Orestion     Orestion     Orestion     Orestion     Orestion     Orestion     Orestion     Orestion     Orestion                      | paltenbezeichnung<br>ipaltenoptionen<br>isschlüssel<br>en<br>en serKonten-Zuordnun<br>ngobjekte<br>giskenzeichen<br>objekte<br>dittor<br>munzeichen<br>in forsonoldierum<br>in<br>In/Positionen<br>spläne<br>gruppen                                                                                                    |                   | Report-ident 11<br>Sprache<br>Bezeichnung<br>Kurztext<br>d gültig ab Periode                                                  |              | (TE        | Referenz-R                          | Spiegel<br>nzFrmErf              |        |       |   |
|                 | Zeilen geleser         | c 10          |                                                                                                    | Abbrechen                         |            | Orostion     Position     Position     Orostion     Controlli     Wahnun     Orostion     Controlli     Wahnun     Orostion     Position     Position     Profrege     Position     Belegirr     Position     Bonutze     Orostion     Bonutze     Ourosta | pattenbezeichnung<br>jautenoptionen<br>spottenoptionen<br>spottenoptionen<br>en Honten-Zuordnung<br>spottenzeichen<br>bbjekte<br>dätor<br>unpopen Zuordnunge<br>ennzeichen<br>ise / Konsolutierun<br>In/Positionen<br>spälane<br>rgruppen<br>zuoppen                                                                                                    |                   | Report-ident T<br>Sprache<br>Bezeichnung<br>Kurztext<br>d gültig ab Periode                                                   |              | (TE        | Referenz-R                          | Spiegel<br>nzFrmErf              |        |       |   |
|                 | Zeilen geleser         | c 10          |                                                                                                    | Abbrechen                         |            | Orestion     Orestion     Orestion     Orestion     Orestion     Orestion     Orestion     Orestion     Orestion     Orestion     Orestion     Orestion     Orestion     Orestion     Orestion     Orestion     Orestion     Orestion                      | pattenbezeichnung<br>jautenoptionen<br>spottenoptionen<br>spottenoptionen<br>en Honten-Zuordnung<br>spottenzeichen<br>bbjekte<br>dätor<br>unpopen Zuordnunge<br>ennzeichen<br>ise / Konsolutierun<br>In/Positionen<br>spälane<br>rgruppen<br>zuoppen                                                                                                    |                   | Report-Ident 11<br>Sprache<br>Bezeichnung<br>Kurztext<br>d guitig ab Periode<br>guitig bis Periode<br>SpaOptGes               |              | (TE        | Referenz-R                          | Spiegel<br>nzFrmErf              |        |       |   |
|                 | Zellen geleser         | c 10          |                                                                                                    | Abbrachen                         |            | Orostion     Position     Position     Orostion     Controlli     Wahnun     Orostion     Controlli     Wahnun     Orostion     Position     Position     Profrege     Position     Belegirr     Position     Bonutze     Orostion     Bonutze     Ourosta | pattenbezeichnung<br>jautenoptionen<br>spottenoptionen<br>spottenoptionen<br>en Honten-Zuordnung<br>spottenzeichen<br>bbjekte<br>dätor<br>unpopen Zuordnunge<br>ennzeichen<br>ise / Konsolutierun<br>In/Positionen<br>spälane<br>rgruppen<br>zuoppen                                                                                                    |                   | Report-ident T<br>Sprache<br>Bezeichnung<br>Kurztext<br>d gültig ab Periode                                                   |              | (TE        | Referenz-R<br>Kn<br>nzeichen Defaul | Spiegel<br>nzFrmErf<br>tt-Report |        |       |   |
|                 | Zeilen geleser         | a 10          |                                                                                                    | Abbrechen                         |            | Orostion     Position     Position     Orostion     Controlli     Wahnun     Orostion     Controlli     Wahnun     Orostion     Position     Position     Profrege     Position     Belegirr     Position     Bonutze     Orostion     Bonutze     Ourosta | pattenbezeichnung<br>jautenoptionen<br>spottenoptionen<br>spottenoptionen<br>en Honten-Zuordnung<br>spottenzeichen<br>bbjekte<br>dätor<br>unpopen Zuordnunge<br>ennzeichen<br>ise / Konsolutierun<br>In/Positionen<br>spälane<br>rgruppen<br>zuoppen                                                                                                    |                   | Report-Ident 11<br>Sprache<br>Bezeichnung<br>Kurztext<br>d guitig ab Periode<br>guitig bis Periode<br>SpaOptGes               | EST          | (TE        | Referenz-R                          | Spiegel<br>nzFrmErf<br>tt-Report | rechen | v     |   |
|                 | Zelen geleser          | k 10          |                                                                                                    | Abbrachen                         |            | Orostion     Position     Position     Orostion     Controlli     Wahnun     Orostion     Controlli     Wahnun     Orostion     Position     Position     Profrege     Position     Belegirr     Position     Bonutze     Orostion     Bonutze     Ourosta | pattenopzeichnung<br>spattenopzionen<br>spattenopzionen<br>spattenopzio |                   | Report-Ident 11<br>Sprache<br>Bezeichnung<br>Kurztext<br>d güttig ab Periode<br>güttig bis Periode<br>SpaOptGes<br>SnaOvtiKon | EST          | (TE        | Referenz-R<br>Kn<br>nzeichen Defaul | Spiegel<br>nzFrmErf<br>tt-Report | rechen | ОК    |   |
|                 | Zellen geleser         | c 10          |                                                                                                    | Abbrechen                         |            | Orostion     Position     Position     Orostion     Controlli     Wahnun     Orostion     Controlli     Wahnun     Orostion     Position     Position     Profrege     Position     Belegirr     Position     Bonutze     Orostion     Bonutze     Ourosta | pattenopzeichnung<br>spattenopzionen<br>spattenopzionen<br>spattenopzio |                   | Report-Ident 11<br>Sprache<br>Bezeichnung<br>Kurztext<br>d güttig ab Periode<br>güttig bis Periode<br>SpaOptGes<br>SnaOvtiKon | EST          | (TE        | Referenz-R<br>Kn<br>nzeichen Defaul | Spiegel<br>nzFrmErf<br>tt-Report | rechen | оĸ    |   |

For the export function "Chart of Accounts" the field "ControllingDimension" has been extended to a selection field for up to 10 controlling dimensions.

| Co                                | ntrollingDi | mension                 |                 |            |                                                         |           |                                   |                       |    |
|-----------------------------------|-------------|-------------------------|-----------------|------------|---------------------------------------------------------|-----------|-----------------------------------|-----------------------|----|
| Individuelle Controllingdimension | Kurztext    | Bezeichnung             | Anzeige         |            |                                                         |           |                                   |                       |    |
| )                                 | ConDimen10  | Controllingdimension 10 | CD10            |            |                                                         | v1)       |                                   |                       |    |
| 1                                 | ConDimen01  | Controllingdimension 1  | CD01            |            |                                                         |           |                                   |                       |    |
| 2                                 | ConDimen02  | Controllingdimension 2  | CD02            |            |                                                         |           |                                   |                       |    |
| 3                                 | ConDimen03  | Controllingdimension 3  | CD03            |            |                                                         | IDI       | Formel - Exportfunktion : Konter  | nläne                 |    |
| 1                                 | ConDimen04  | Controllingdimension 4  | CD04            |            |                                                         |           |                                   | plane                 |    |
| 5                                 | ConDimen05  | Controllingdimension 5  | CD05            |            |                                                         | laten     | ^                                 |                       |    |
| 5                                 | ConDimen06  | Controllingdimension 6  | CD06            |            |                                                         |           | System (\$B\$1)                   |                       |    |
| •                                 | ConDimen07  | Controllingdimension 7  | CD07            |            |                                                         |           | System (SBST)                     |                       |    |
| 3                                 | ConDimen08  | Controllingdimension 8  | CD08            |            |                                                         | 9         |                                   |                       |    |
| )                                 | ConDimen09  | Controllingdimension 9  | CD09            |            |                                                         |           |                                   |                       |    |
|                                   |             |                         |                 |            |                                                         | tsber     | Kontenplan / Controllingplan (A8) |                       |    |
|                                   |             |                         |                 |            |                                                         |           | Sprache DEU                       |                       |    |
|                                   |             |                         |                 |            |                                                         |           |                                   |                       |    |
|                                   |             |                         |                 |            |                                                         | bunge     | Bezeichnung (B8)                  |                       |    |
|                                   |             |                         |                 |            | 1                                                       | nung      | Kurztext                          |                       |    |
| Zeilen gelesen: 10                |             |                         |                 | Abbrechen  | OK                                                      | n         | KoPlan-Knz (C8)                   | Anlagenobjekt-Präfix  |    |
|                                   |             |                         |                 |            | Positionen                                              |           | KoPlan-Typ (D8)                   |                       |    |
|                                   |             |                         | Positionen+Kont |            |                                                         |           |                                   |                       |    |
|                                   |             |                         |                 |            | Controllingobjekt                                       |           |                                   |                       |    |
|                                   |             |                         |                 |            | Währungskennzeiche     Anlagenobjekte     Formel-Editor |           | ControllingDimension (E8)         | Ktp.GB                |    |
|                                   |             |                         |                 |            |                                                         |           | Länge Kto                         | LängeCoObj            |    |
|                                   | @ Umsetzgn  |                         | Umsetzgruppen   | Zuordnung∈ | <ul> <li>Rechnungslegungsart</li> </ul>                 |           |                                   |                       |    |
|                                   |             |                         |                 | <          |                                                         | >         | ZuoKoDlan                         |                       |    |
|                                   |             |                         |                 |            |                                                         | formation | Sprachkennzeichen - SPR: OK (8)   | Excelzellen Abbrechen | OK |

#### 4.2.5 Export order defined

Until now, the order of the exported data was logically predefined according to application and worksheet, however, individual postings might be displayed in a different order in IDL.KONSIS after the export than they were predefined in the Excel sheet.

Now the export order is predefined by columns and rows, so that e.g. entries, which are logically arranged by debit / credit in Excel, are also displayed in this order after the export in IDL.KONSIS to enhance readability.

### 4.3 S/H indicators when exporting group consolidation entries

In order to facilitate the export of consolidation entries, additional combinations of entries in the field for debit amount and credit amount and the debit/credit indicator are now allowed

The following cell contents can be in the S/H indicator field - other input will result in an error:

- Empty i.e. no content in the Excel cell at all.
- S' indicates debit value
- H' indicates credit value

In the Debit and Credit fields can be the following cell content - other input will result in an error:

- Empty i.e. no content in the Excel cell
- 0 zero by direct input, formula or empty cell reference
- a positive value by direct input, formula or cell reference to pos. value
- a negative value by direct input, formula or cell reference to neg. value

This results in a set of combinations from which the export program can export valid entries with the appropriate logic.

### 4.4 Excel Workbook Cleaner Service

We offer a special service to customers whose Excel Workbooks are noticeably slow in processing without working with IDL.XLSLINK. In these cases, there is often old data (e.g. unused named spaces) in the Excel files that must be cleaned up in order to be able to work with the file sufficiently quickly again. We have experts on the hotline for this and can get the affected Excel documents up and running again. We also offer this as part of consulting services if several files are affected.

# 4.5 Note for customers with deprecated IDL.CONNECTOR: Hotfix IDL.XLSLINK for IDL.KONSIS 2019.1 H

We provide a Hotfix 2019.1 H for all customers who due to their use of IDL.CONNECTOR still work with the release 2019.1 (which is out of maintenance). With adding the Hotfix to your 2019.1 H you have the opportunity to evaluate some of the actual IDL.XLSLINK features in your environment to prepare for the migration. In particular, this includes enhancements to the stability of the IDL.XLSLINK add-in in Microsoft Excel, client-side performance, reliability of updates, and handling of password-protected workbooks.

Please note that the server-side improvements - especially the performance enhancements due to a new communication protocol between the Excel Addin and the server - are not included and will only be available after an update to a current version.